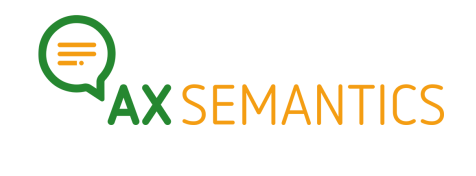

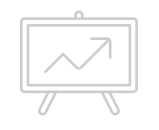

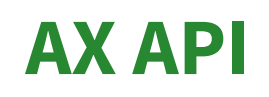

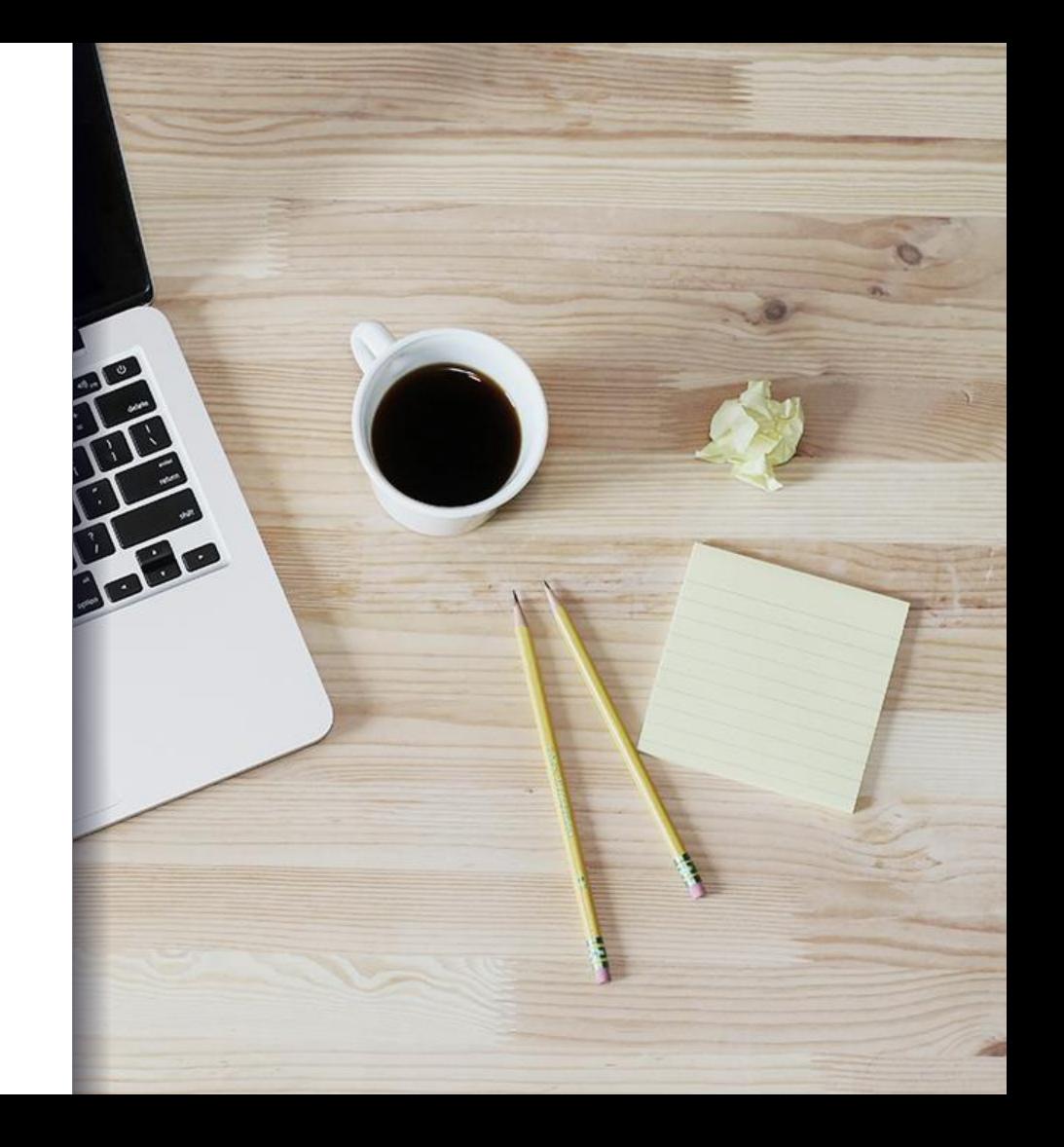

### Was machen wir heute? **1.** Was bringt die API?

- 
- **2.** Wie geht API?
- **3.** Wir benutzen die API mit Python!

# **1.** WAS BRINGT DIE API?

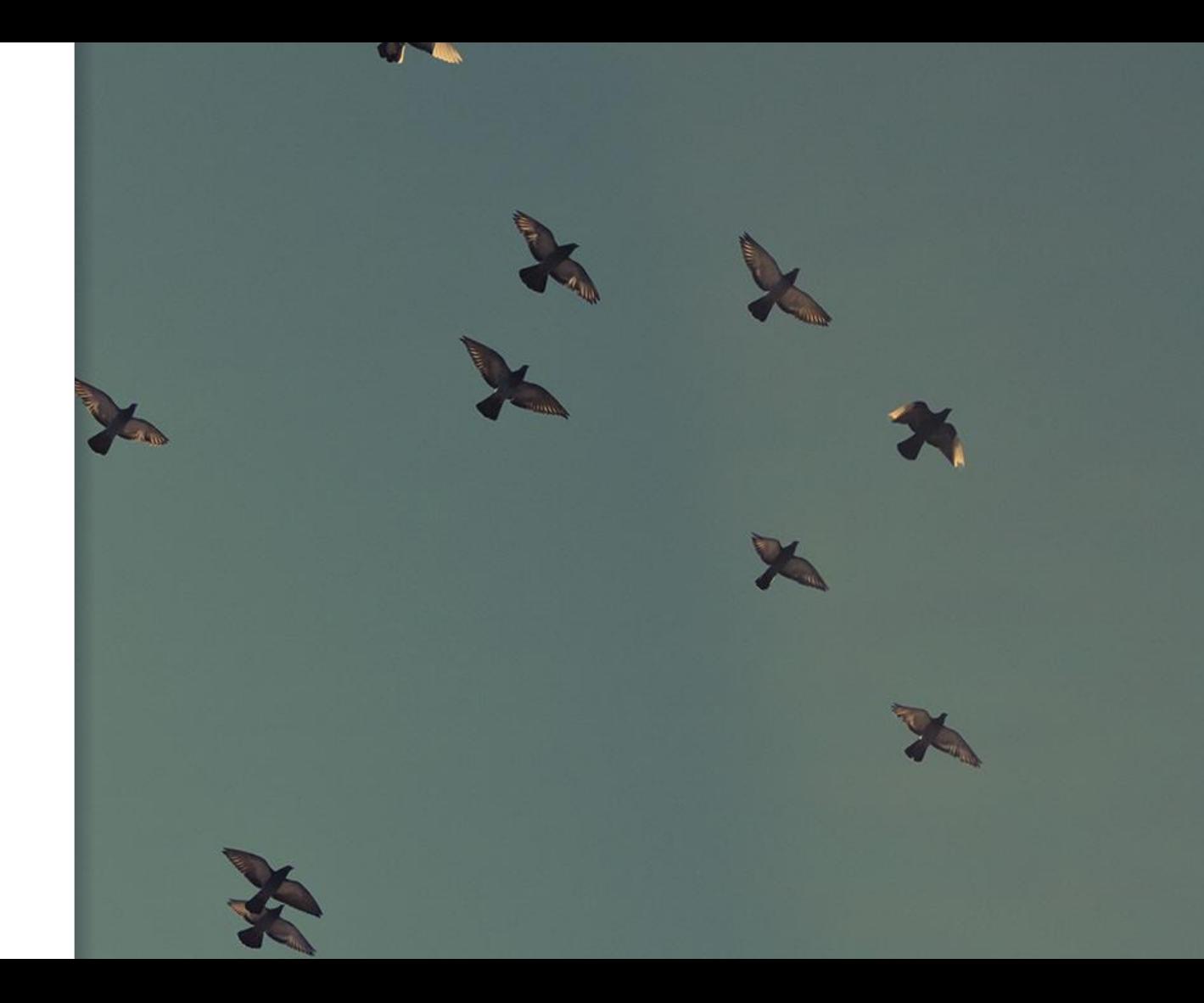

### Wofür die API?

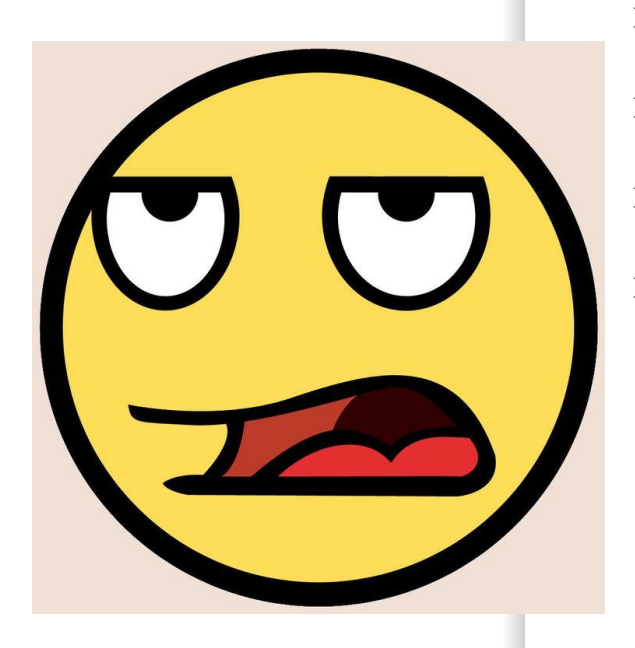

### *Kennen Sie das auch?*

- ➢ Ständig Daten aus dem PIM **exportieren**
- ➢ Ständig Daten **händisch umbauen**
- ➢ Dateien bei AX **hochladen**
- ➢ Texte als Exportdatei **herunterladen**
- ➢ Texte aus der Datei wieder den Produkten **im PIM zuordnen**

### Wofür die API? **INTEGRATION IN KUNDENSYSTEME**

- Datenlieferung
- Textgenerierung
- Textauslieferung
	- Webhook
	- Instant Generation

### **REPORTING**

Textzahlen und Informationen über Collections können abgefragt werden.

### **ECHTE TEXTAUTOMATISIERUNG**

- Nach Konfiguration wird Cockpit überflüssig
- Menschlicher Eingriff nicht mehr nötig

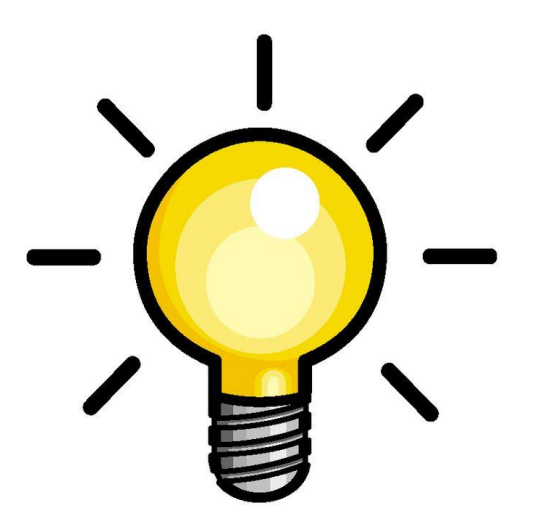

### Was bietet unsere API an?

### **AUTHENTICATION**

▪ Nur **Berechtigte** dürfen eure Accounts benutzen

#### **DOCUMENTS**

- Document **hinzufügen** und Daten **hochladen**
- **▪** Textgenerierung **für ein Document** veranlassen
- **Ein Document** abholen

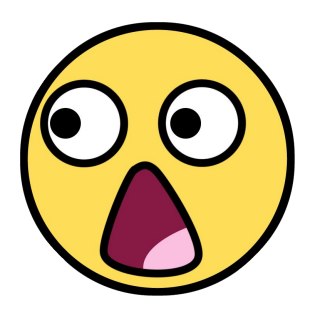

#### **COLLECTIONS**

- **Alle Documents** einer Collection herunterladen
- Textgenerierung **für alle Documents einer Collection** veranlassen

### **DIRECT GENERATION**

▪ Text **sofort in der Antwort** beim Datenupload erhalten

### **WEBHOOK**

▪ **Generierte Texte** geschickt bekommen

 $2.$ **WIE GEHT** API?

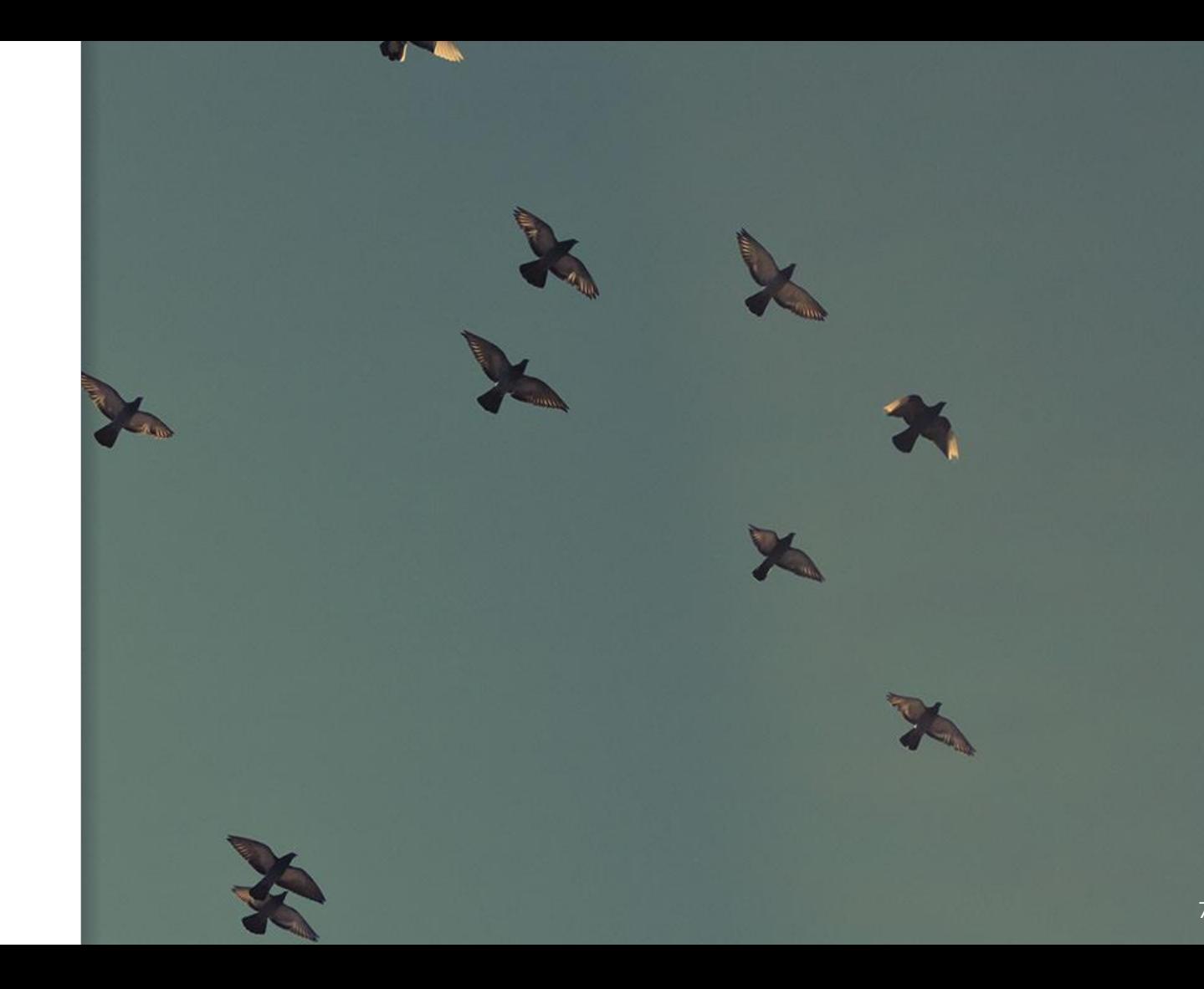

### Roundtrip mit der API

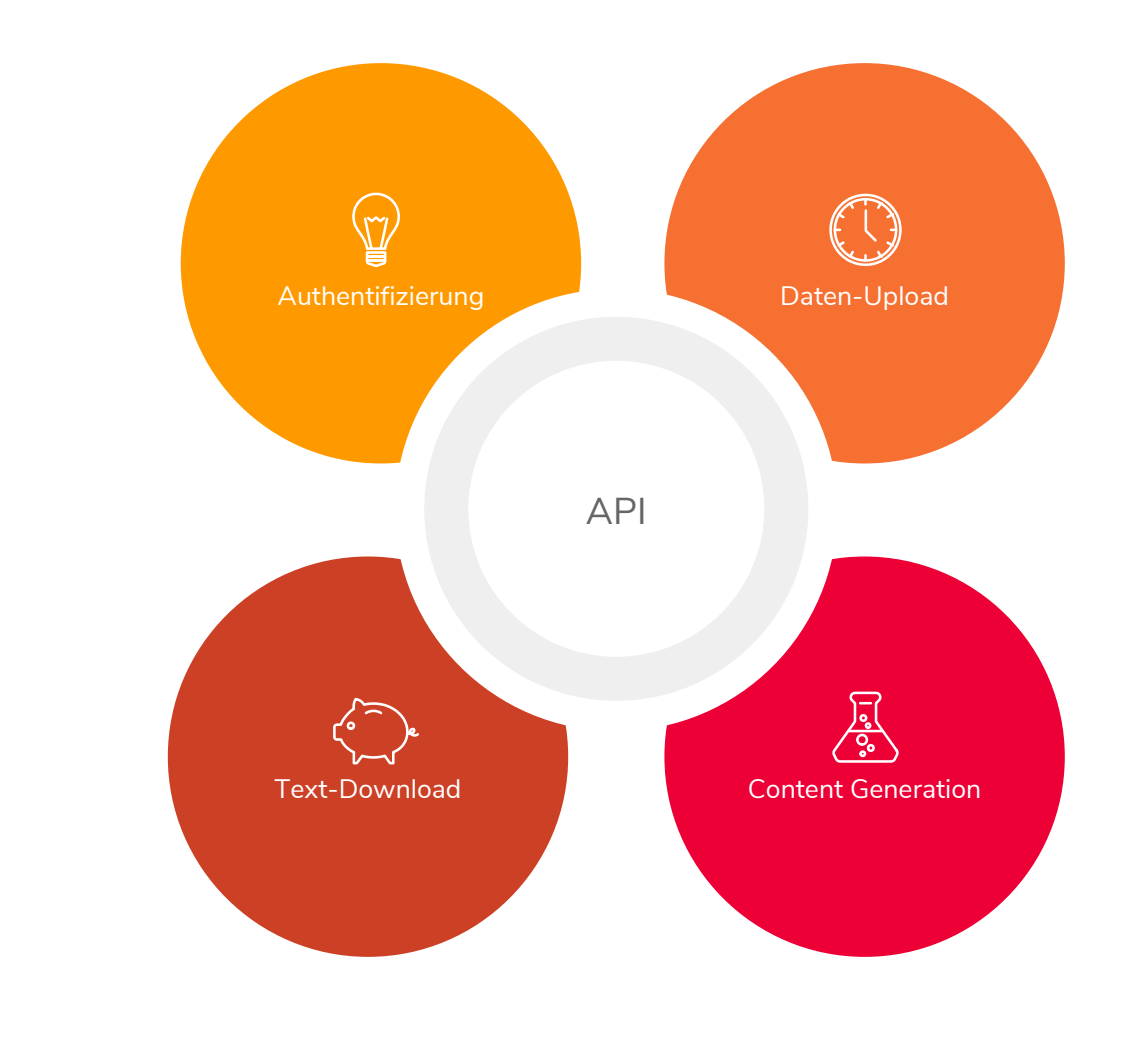

## Grundlegende Elemente?

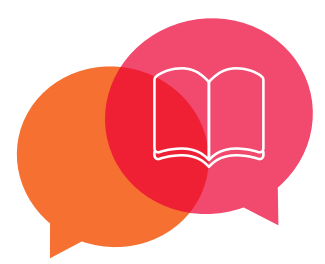

### **Collections**

- Sammlung von Documents
- Hat eine eindeutige ID
- Gehört immer zu *einem* Projekt

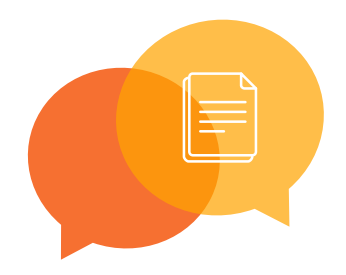

### **Documents**

- Enthält den Datensatz in JSON
- Enthält den erzeugten Text
- Hat eine eindeutige ID
- Hat einen Namen

## Grundlegende Operationen aller APIs?

### **GET**

- Document-Details **ansehen**
- Text **abholen**
- Liste aller Documents **abholen**
- Reports **abholen**

### **POST**

- Document **hinzufügen** und Daten **hochladen**
- Texterstellung **anstoßen**
	- Für Document
	- Für ganze Collection
- Neue Collection **anlegen**

### **PATCH**

- Vorhandene Elemente **aktualisieren**
- Neue Daten in **vorhandenes**  Document
- Neue Documents in **vorhandene**  Collection

# 3. **APIIN PYTHON**

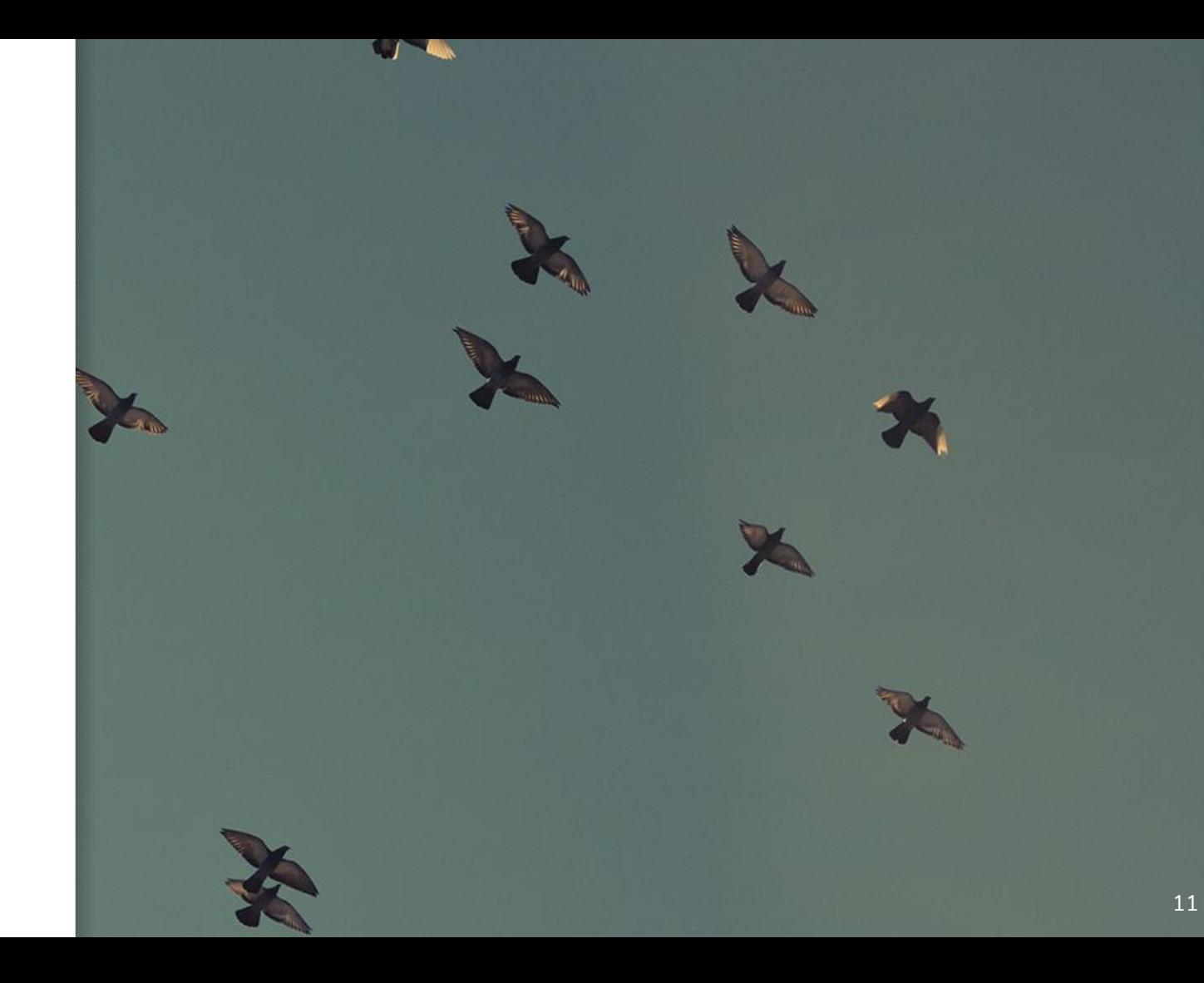

## Wir benutzen die API mit Python!

### 1. Authentifizierung

- a. refresh\_token finden
- b. time\_limited\_token erzeugen
- c. time\_limited\_token zur Verwendung bereitstellen

### 2. Daten-**Upload**

- a. Project anlegen
- b. Collection anlegen
- c. Document anlegen und Datensatz hochladen

### 3. Texterzeugung **anstoßen**

a. Einen Text mit der API erzeugen

### 4. Text-**Download**

- a. Text aus API abfragen
- b. Text ausgeben